CS 428: Fall 2009Introduction toComputer Graphics

Computer animation

11/4/2009 <sup>1</sup>

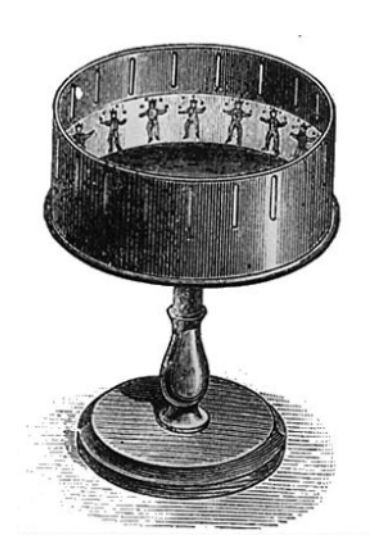

#### AnimationA brief history

- 1800s Zoetrope
- 1890s Start of film animation ("cells")
- 1915 Rotoscoping
	- П Drawing on cells by tracing over live action
- 1920s Disney
	- **Storyboarding (for story review)**
	- Camera stand animation (parallax etc.)

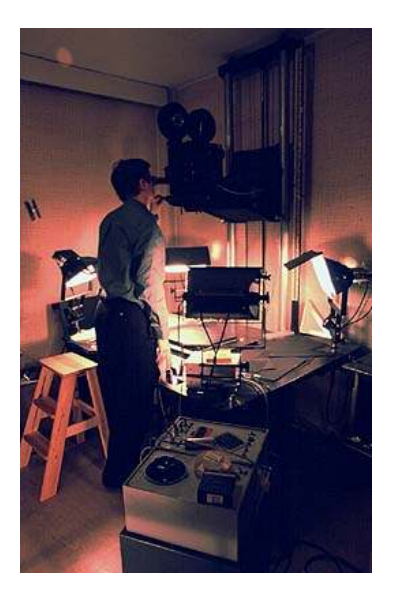

# Animation

A brief history

- 1960s Early computer animation
- $\blacksquare$  1986 Luxo Jr.
- 1987 John Lasseter's SIGGRAPH article
	- Applying traditional animation to CG animation(squash, stretch, ease in-out, anticipation, etc.)
- Before this
	- Tron (1982), Star wars (1977), etc.
- **Example 2 After this: artists needs became important!** 
	- Artists need a way of defining motion

# Interpolation

- **Interpolation of** 
	- Object/world geometry (positions)
	- Object/world parameters (angles, colors)
	- Object/world properties (lights, time of day)
- But what to interpolate between?
- Basic idea: **keyframe interpolation**
	- **S** Sparse specification of *key* moments of an animation sequence

## Keyframe interpolation

- Position / configuration
- Time of event

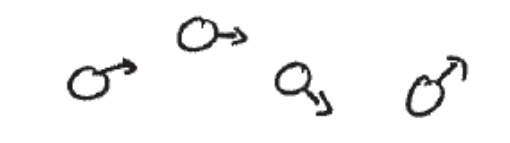

- **D** Optional: velocity, acceleration, etc.
- Generate "in betweens" automatically
	- **Interpolated motion paths are not unique**

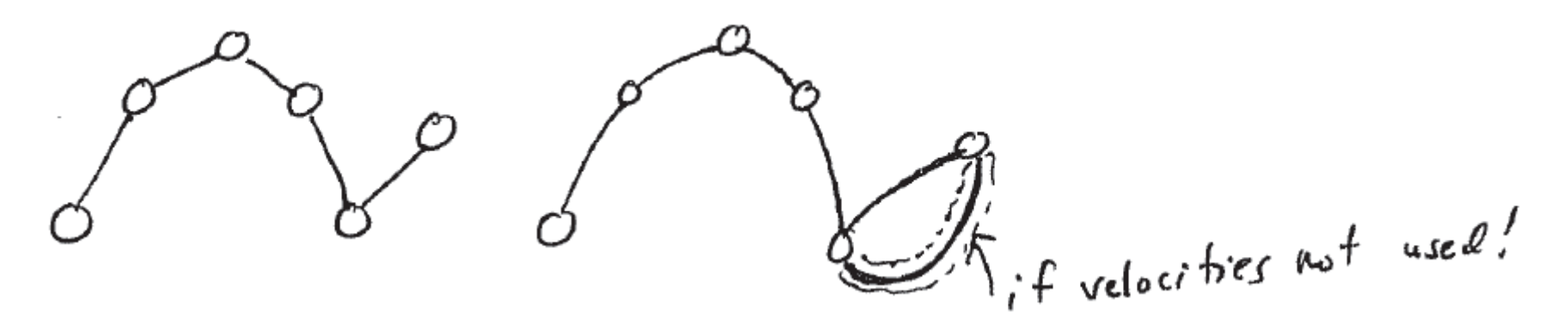

## Keyframe interpolation

■ Position / configuration

- Time of event
- 
- **D** Optional: velocity, acceleration, etc.
- Generate "in betweens" automatically
	- Linear and/or splines (keyframes at the knots)

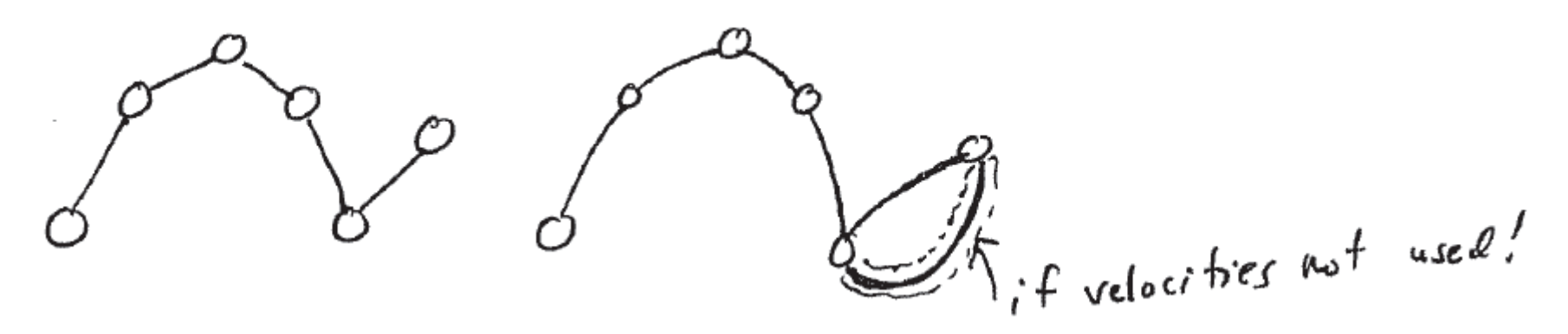

### Interpolation examples

 **Tweening** – interpolate from one mesh to another with some mesh connectivity

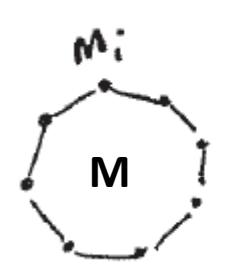

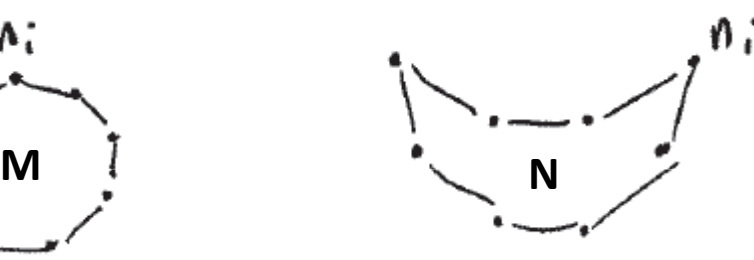

 $\epsilon$ ා

Interpolate vertices

$$
A = M \cdot (1 - t) + N \cdot (t)
$$
\n
$$
\alpha_i = m_i \cdot (1 - t) + n_i \cdot (t)
$$
\n
$$
\gamma_{\text{not}} + \text{time}
$$

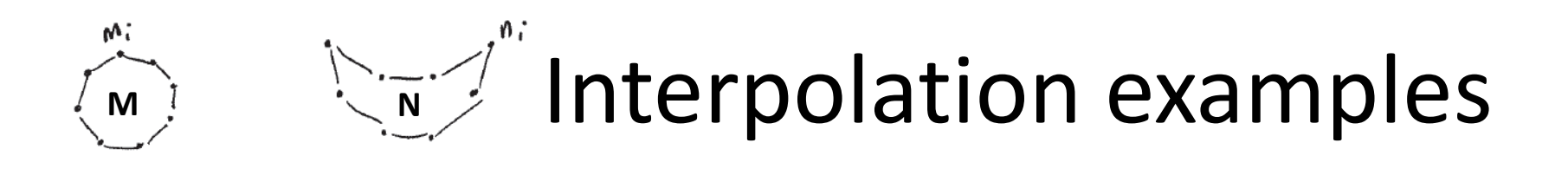

- **Time warping** adjust time to influence anim $\begin{array}{ccc}\nM & a + & T_i & \varphi(4) = T_i + (T_a - T_i) t & f^{(0)} = T_i & f^{(0)}(T_i) = 0 \\
N & a + & T_a & f^{(0)} = T_a & f^{(0)}(T_a) = 1\n\end{array}$  $A(\tau) = M(I - f^{-1}(\tau)) + N - f^{-1}(\tau)$ 
	- **Perhaps use a spline to represent f** 
		- Gives animator more control
		- Move knots for an arclength parameterization

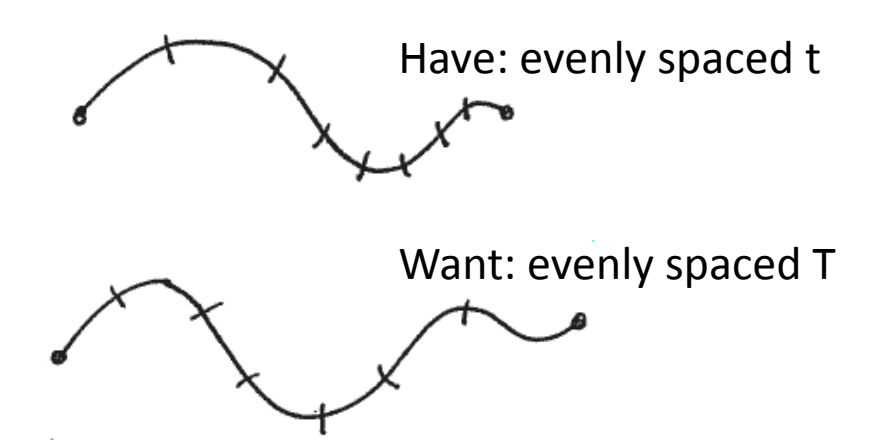

#### Interpolation examples

**Simple linear interpolation**  $-h($ t $)$ in (pseudo) code  $cloubG$   $h$   $(dabbG +)$ ;  $f$   $(f \leqslant t)$  $; f(t < t_{2})$ return  $h_1 + \frac{t-t}{t_2-t_1} (h_2 - h_1)$ <br>
if (t < ts)<br>
return  $h_2 + \frac{t-t_2}{t_2-t_2} (h_2 - h_2)$ return h,

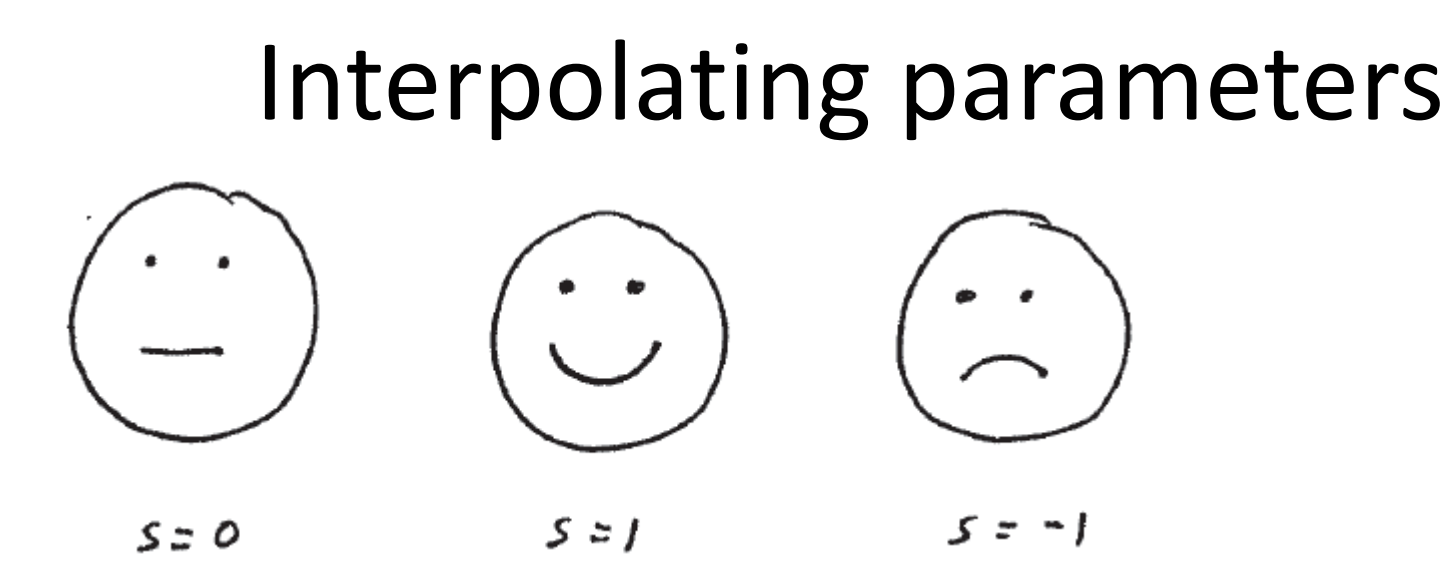

- Interpolate s as before
- Interpolating rotation angles can be tricky
	- Euler angles
	- Counterintuitive + erratic for distant keyframes
	- Use quaternions instead

$$
\left(S, a_{x_1}a_{y_1}a_{z}\right) \qquad \text{where} \qquad s^2 + a_{x_1}^2 + a_{y_1}^2 + a_{z_1}^2
$$

#### User interfaces for keyframes

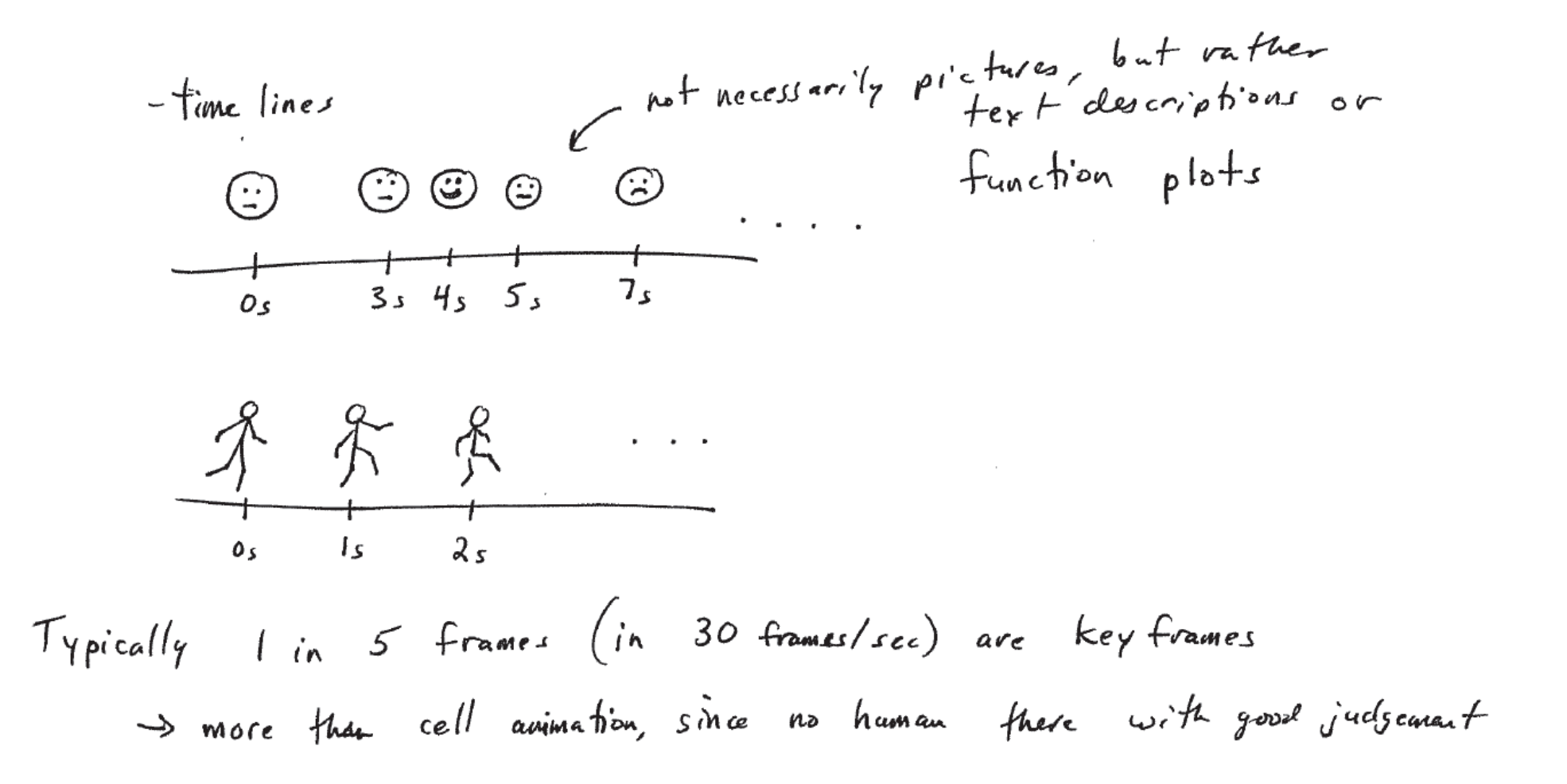

#### Timelines /w function plots

#### Leg example

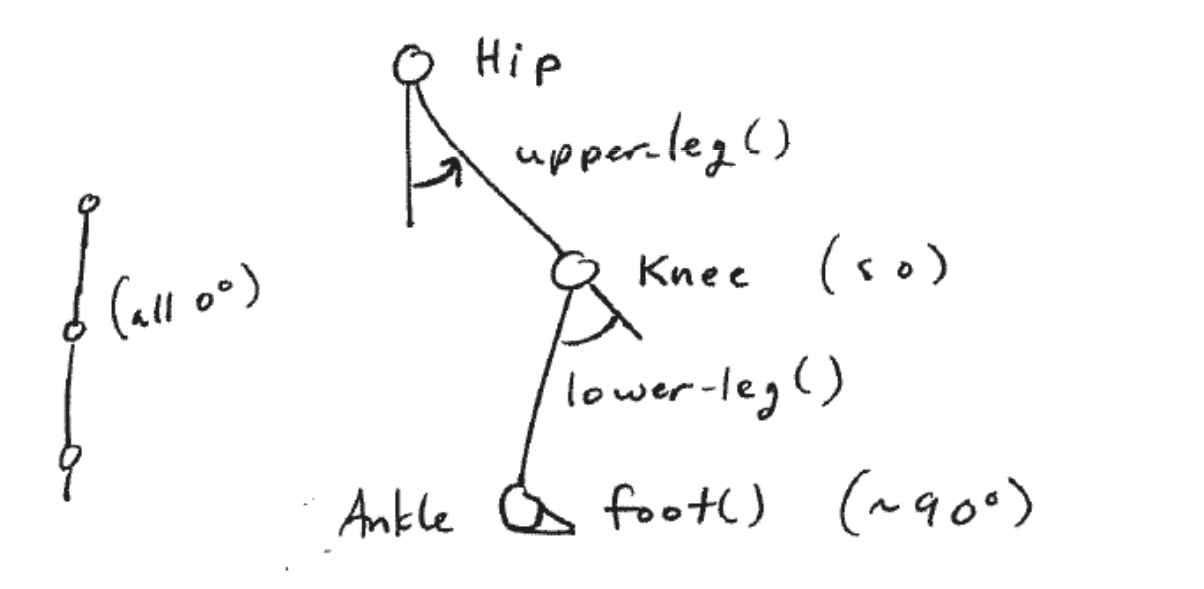

rotate (Hip, 0,0,1)<br>upper-lej ()<br>ratate (Knee, 0,0,1) lowerles<br>Cotate (Anate, 0,0,1)  $f_{\infty}+(0)$ 

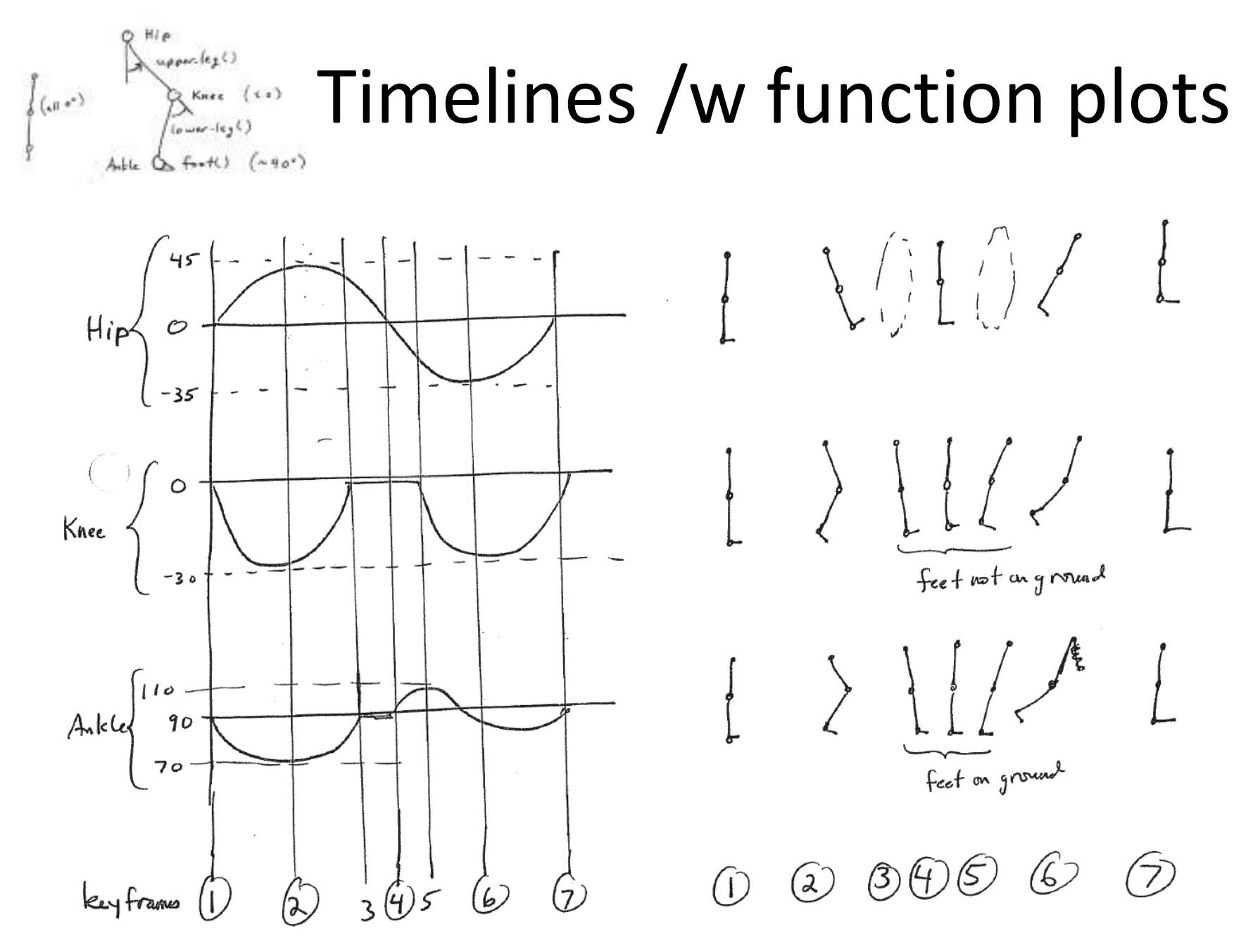

## Timelines /w function plots

- A lot of work!
- Even worse: ankle depends on hip + knee!
- Kinematics: animation/w motion parameters (pos, vel, accel). No reference to forces

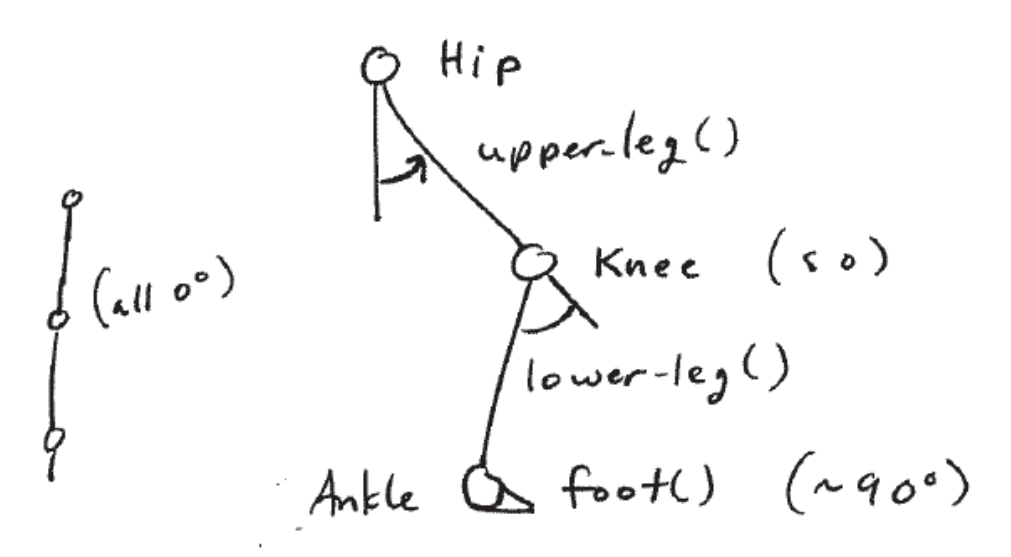

### Physically based animation

- Each moving object is a point in a force field
	- Position and velocity
	- **Acceleration**: computed from the environment and integrated over time to determine pos + vel

$$
\frac{d\begin{pmatrix}v\\x\end{pmatrix}}{d\epsilon} = \begin{pmatrix}a\\v\end{pmatrix} \qquad \begin{matrix}v(t+s\epsilon) \\ v(t+s\epsilon) = v(\epsilon) + a(\epsilon) \Delta t \\ x(t+s\epsilon) = x(\epsilon) + v(\epsilon) \Delta t\end{matrix}
$$

- **f = m∙a** (or **a = f/m**) → Newton's 2nd law
- Careful about choice of  $\Delta t$  !

### Physically based animation

- **Time step in Euler integration** 
	- $\blacksquare$ Depending on stiffness of ODE, **smaller time step**

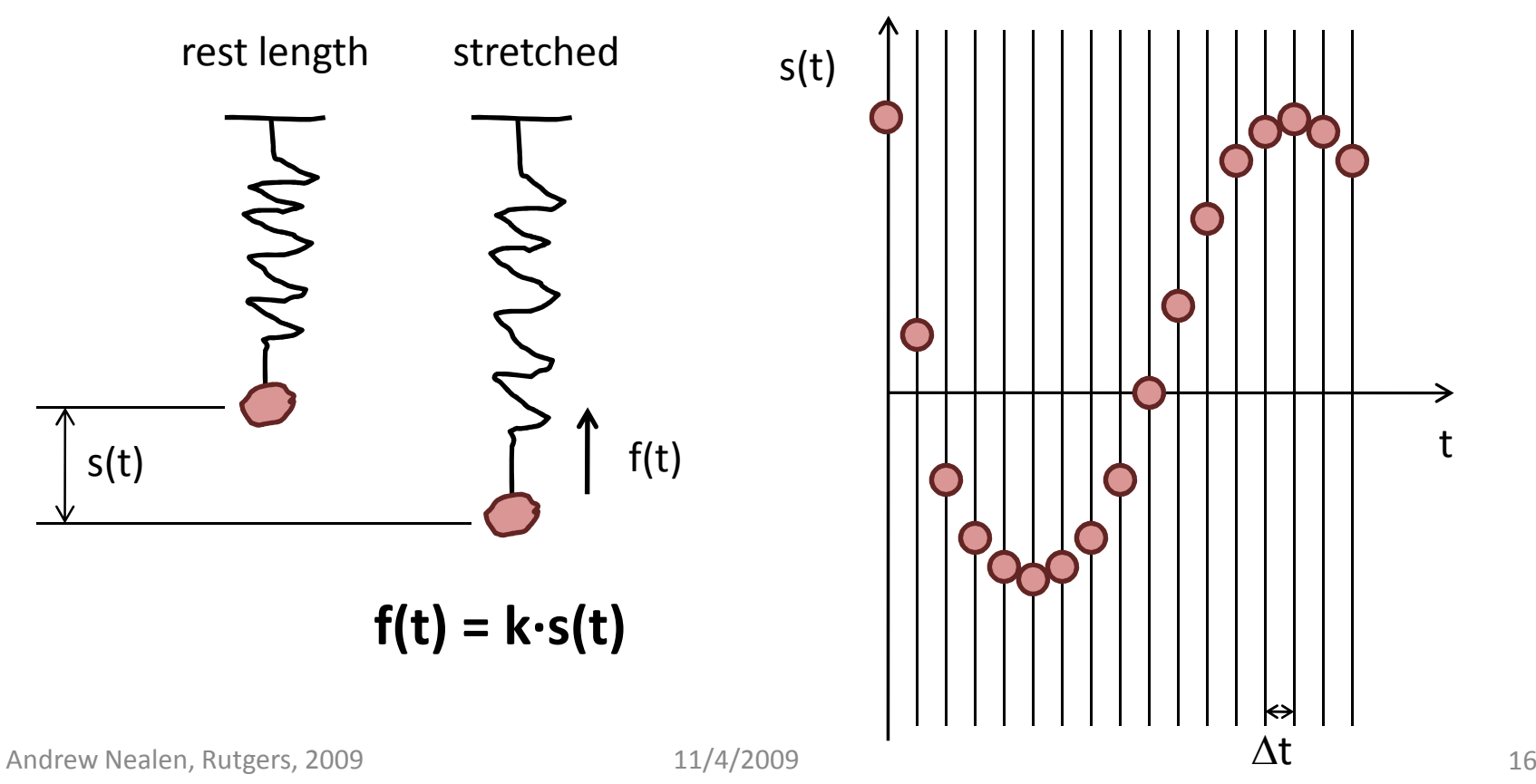

### Physically based animation

- **Time step in Euler integration** 
	- Depending on stiffness of ODE, **smaller time step**

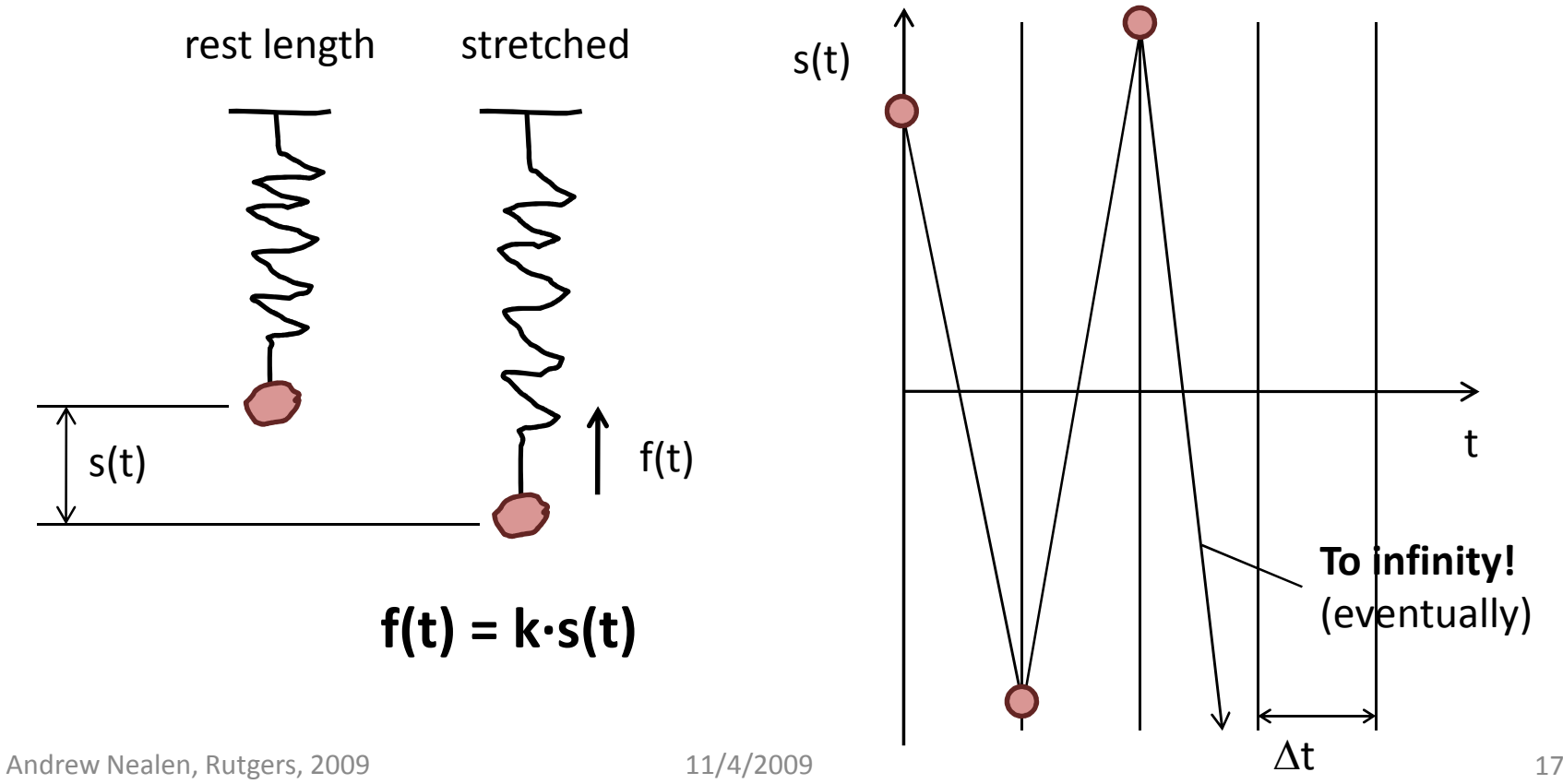

power  $a = \frac{1}{100}$   $\frac{d}{dx}$   $\left| \frac{d}{dx} \right| \left| \frac{e^{x}}{e^{x}} \right|$  Distance basedAtrraction <sup>+</sup> scaling<br>constant repulsion forces

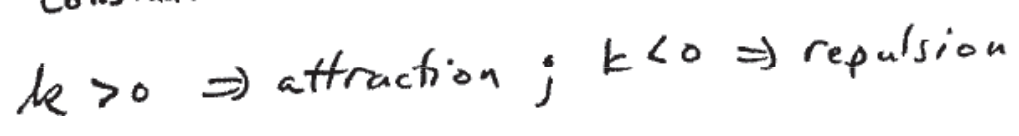

Accelerations

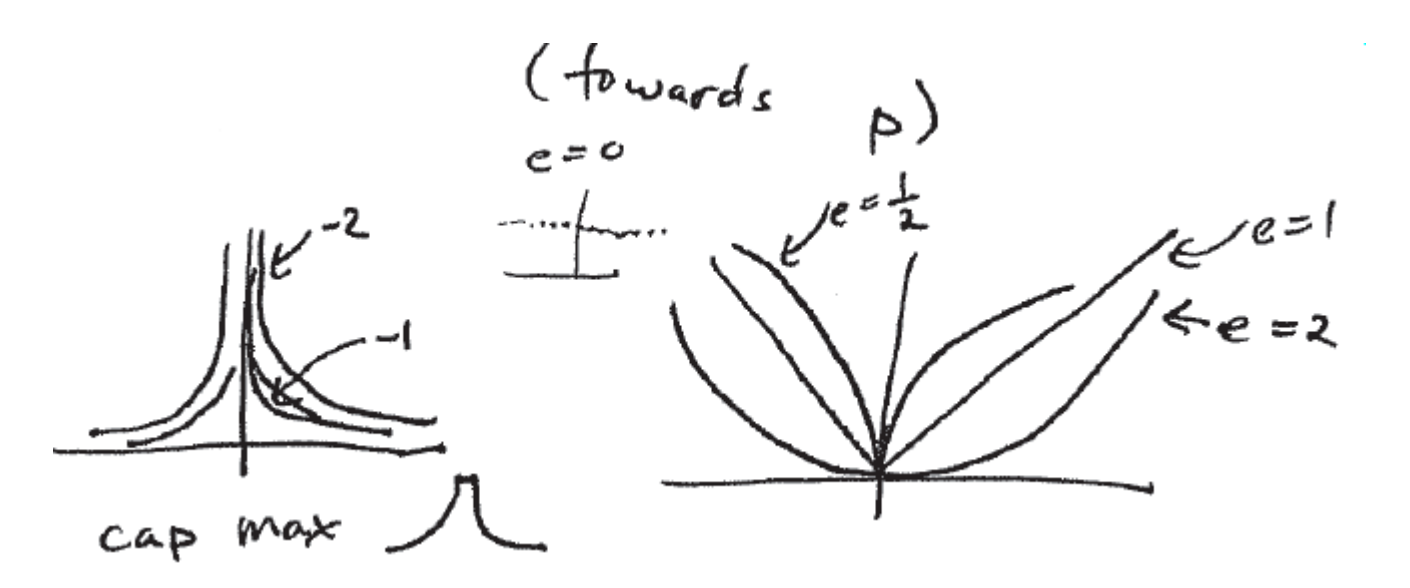

### Accelerations

- Viscous drag
- Numerical stability
- **E** Linearly depends on velocity
	- Air drag
	- Drag inside a liquid
	- k depends on medium in which object is immersed

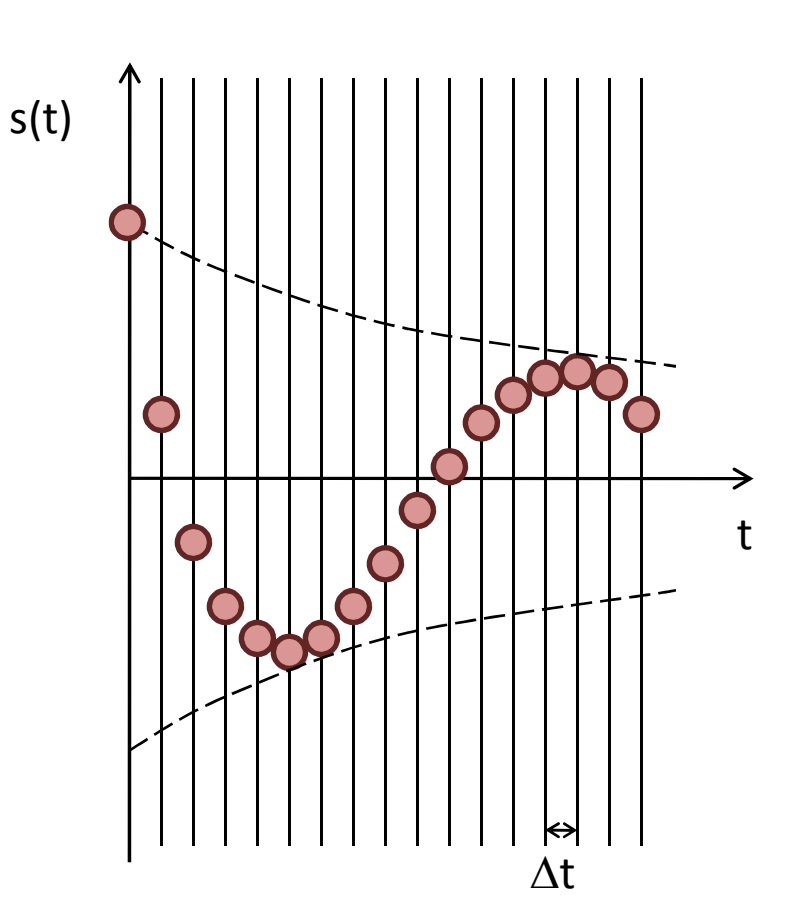

## Simulation loop

- **Sum up all accelerations** per point at time step t
	- Springs
	- Gravity
	- Attraction + repulsion
- **Perform one step of Euler integration** 
	- **Obtain updated velocity and position** at time step t+1
- **D** Repeat

$$
a_{\text{th1}} = \sum \alpha
$$

## Particle systems

- **For modeling moving, amorphous phenomena** 
	- Fire, gas, water, explosions
- Collection of particles, where each has
	- **Initial position and** velocity
	- **Initial size, shape,** transparency
	- **Shape**
	- Lifetime

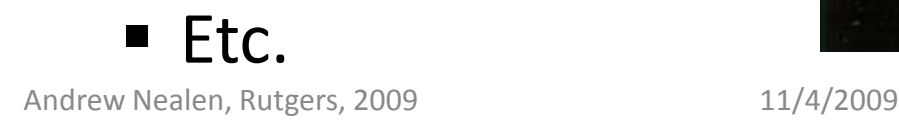

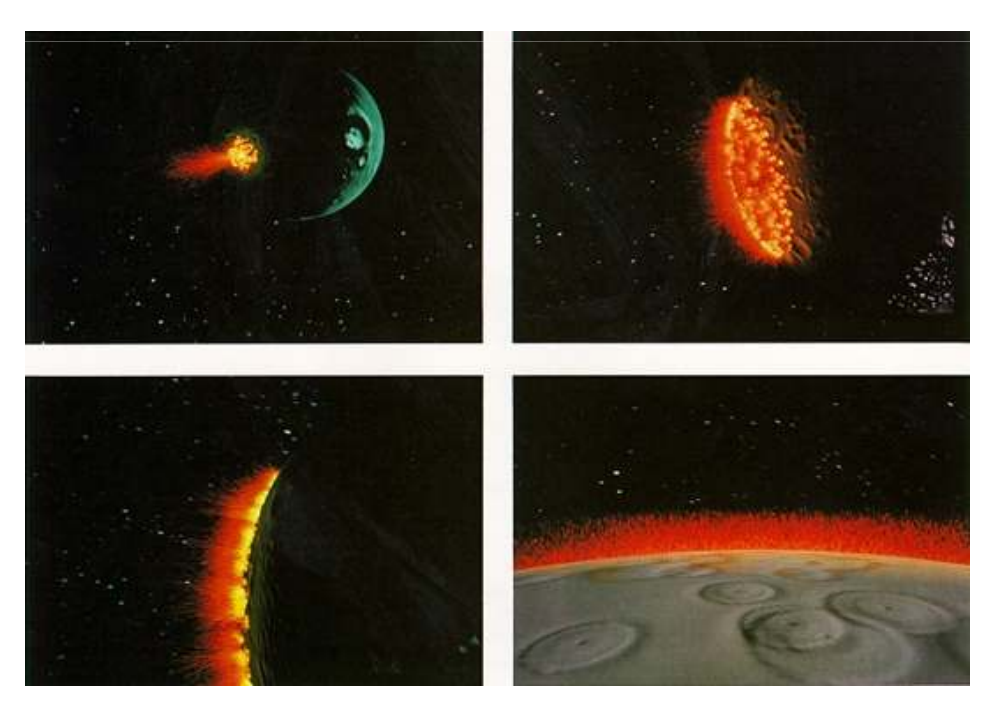

$$
f_{avoid} = \frac{(p - obj)}{||p - obj||} \cdot k ||p - obj||^{P}
$$

### Behaviors

For higher level control

- **Flocking**: three layered behaviors
	- **Separation / collision avoidance** 
		- **Steer to avoid crowding flockmates**
	- **Alignment / velocity matching** 
		- **Steer towards the average heading** of local flockmates
	- Cohesion / flock centering
		- **Steer to move toward the average** position of local flockmates

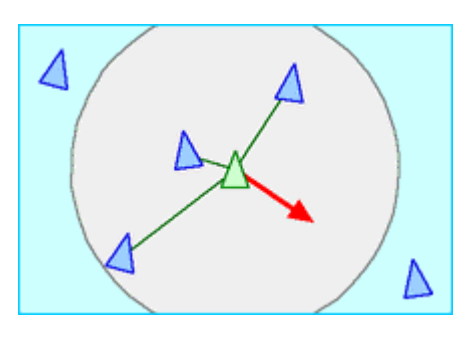

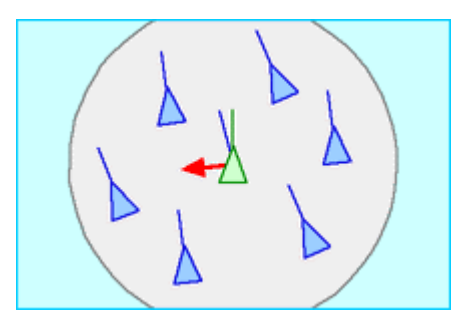

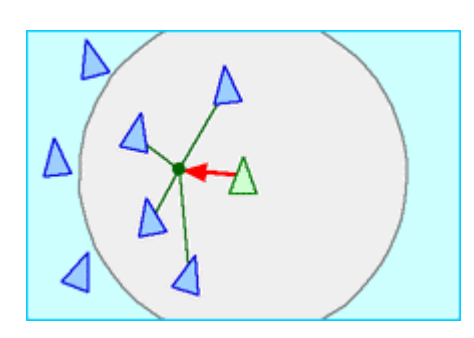

## Simulation

■ Dynamics

$$
f=ma=m\frac{d^{2}x}{dt^{2}}
$$
  
\n $u(t+a t) = v(t) + \frac{1}{m}at$   
\n $x(t+ b t) = x(t) + v(t)dt$   
\n $x(t + b t) = x(t) + v(t)dt$   
\n $x(t + b t) = x(t) + v(t)dt$ 

- Forces: gravity, viscous drag, attraction, etc.
- Collision detection + response?
- Animator control?

### Alternatives

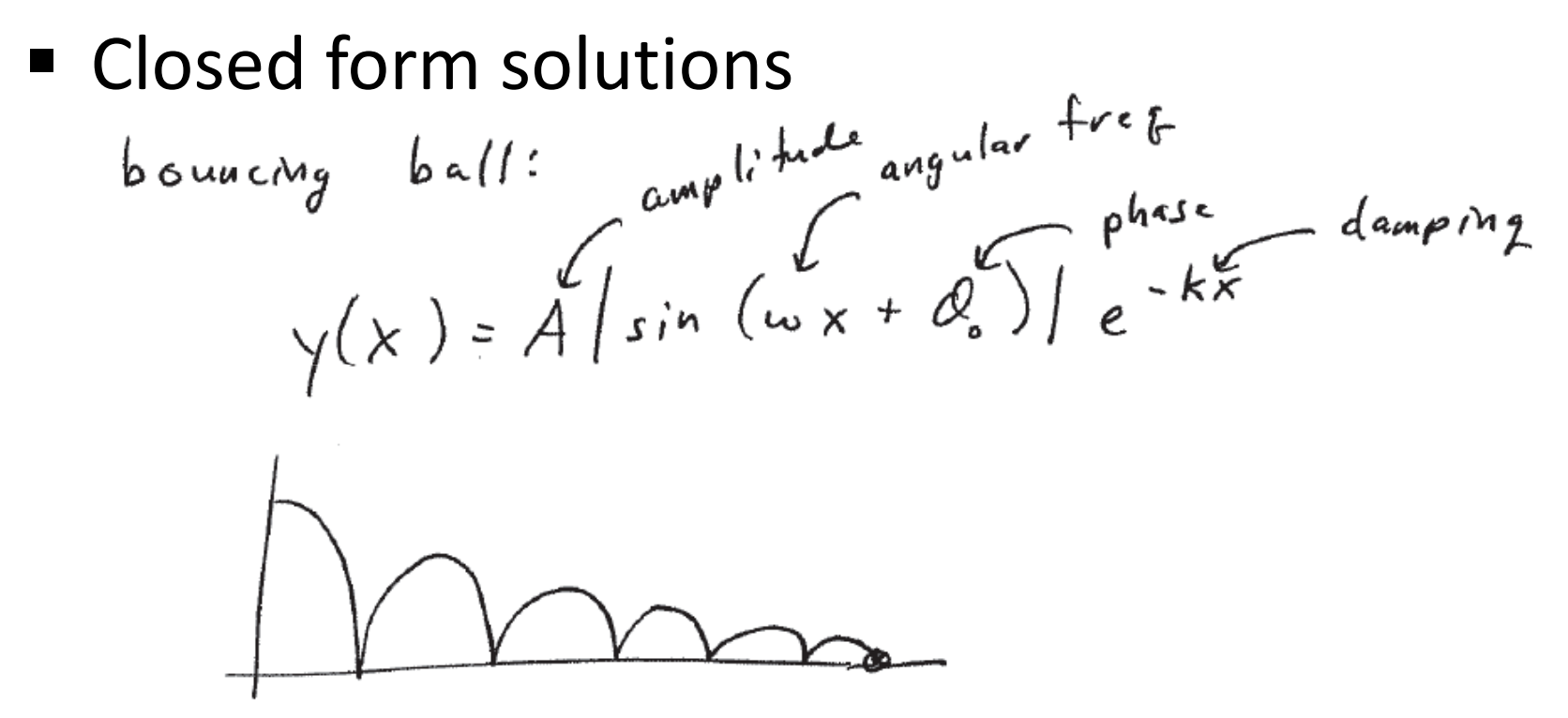

- Not always available
	- Leg motion or walking is too complicated

## Alternatives

- Don't use keyframes, but instead **constraints**
	- "Keep foot flat on floor from frame 3-5"
	- "Elbow/hand is at position x"

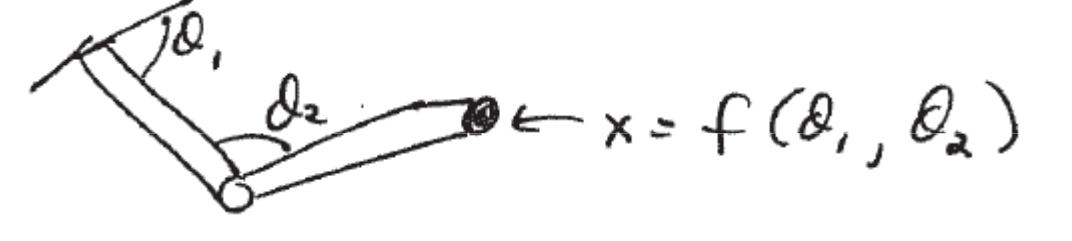

- $\blacksquare$  Given x, solve for  $\theta_1$  /  $\theta_2$ : **inverse kinematics** 
	- **Use of nonlinear equations solvers**
	- **Problems: non-uniqueness** 
		- Gets worse with more degrees of freedom (DOFs)
		- $\blacksquare$  Use objective functions  $\textsf{E}(\theta_1,\theta_2)$  and nearby solutions

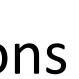